## **Kittens & Dragons NumPy Tutorial presented at SciPy2010**

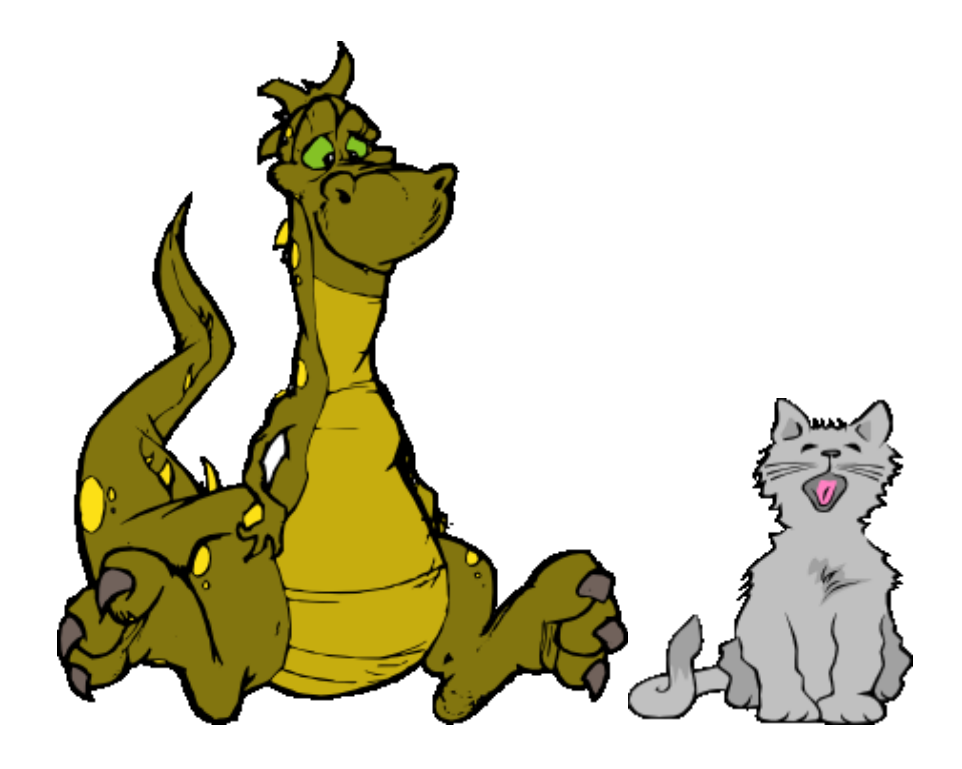

Stéfan van der Walt Stellenbosch University, South Africa

28 June 2010

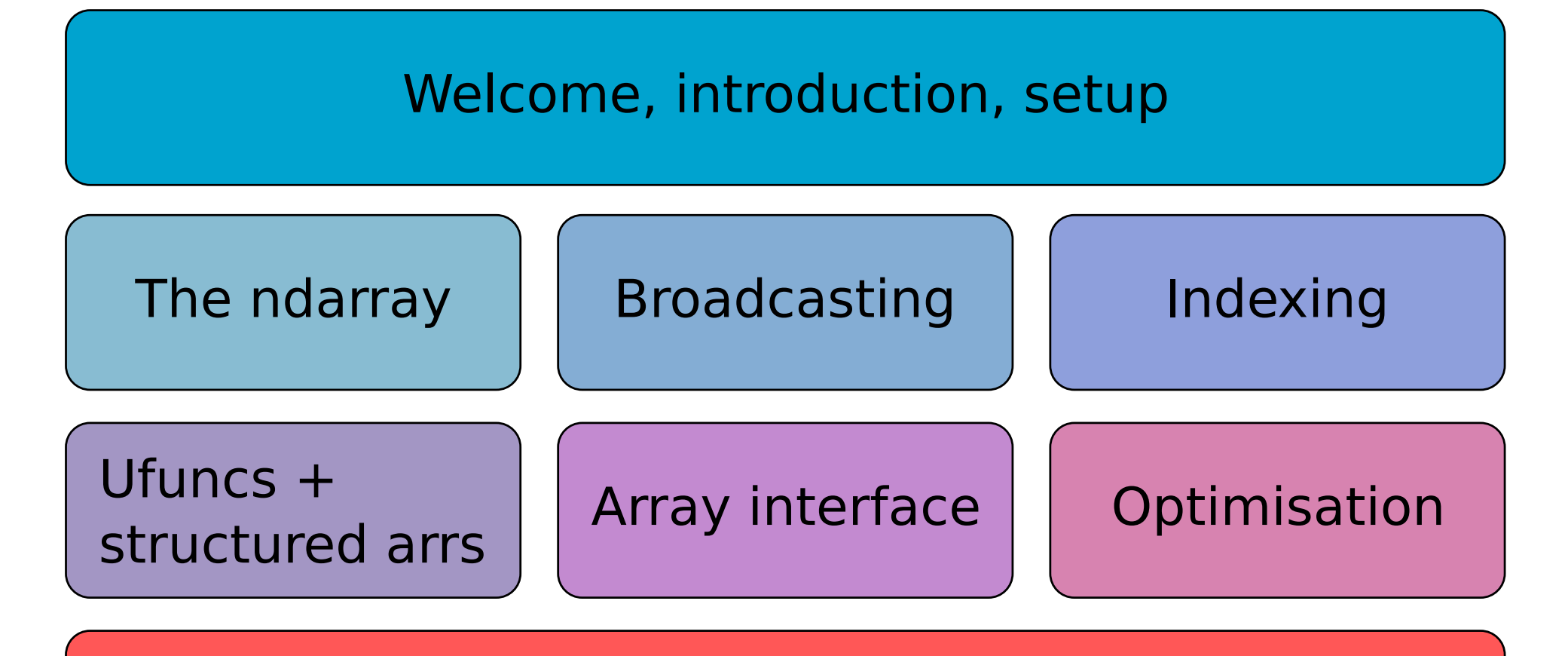

Wrap up, conclusion, discussion

### **Setup**

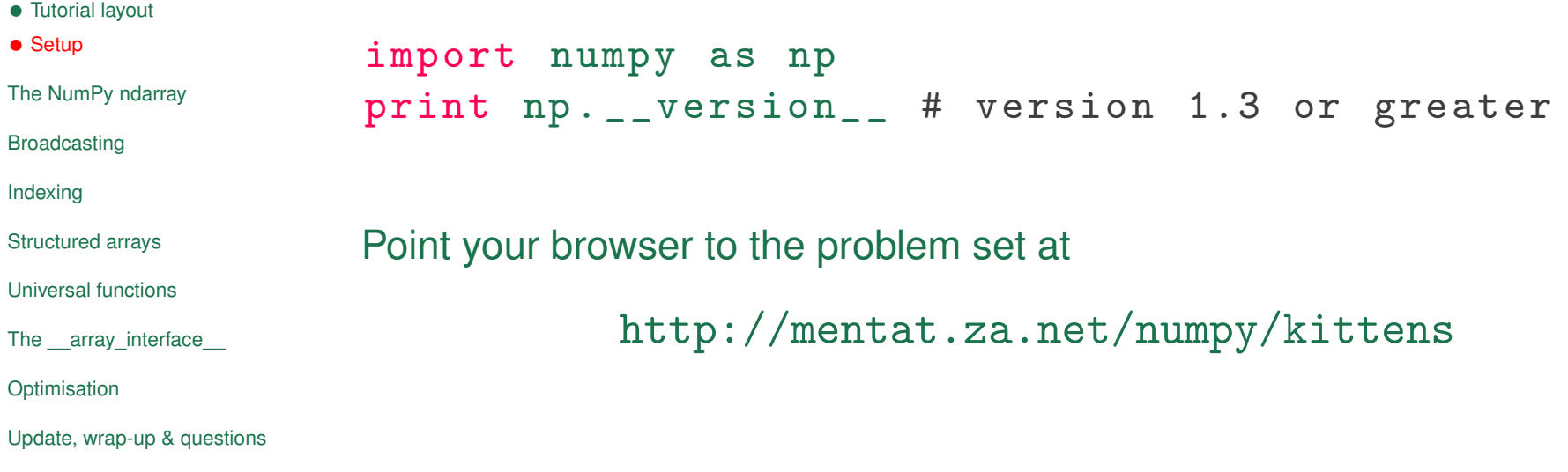

- *•* Tutorial layout
- *•* Setup

#### The NumPy ndarray

- *•* ndarray
- *•* Rating: Kitten
- *•* Data buffers
- *•* Dimensions
- *•* Data-type
- *•* Strides
- *•* Flags
- *•* Base Pointer
- *•*

Broadcasting

Indexing

Structured arrays

Universal functions

The \_\_array\_interface\_\_

Optimisation

Update, wrap-up & questions

## **The NumPy ndarray**

#### **Revision: Structure of an ndarray**

```
• Tutorial layout
• Setup
The NumPy ndarray
• ndarray
• Rating: Kitten
• Data buffers
• Dimensions
• Data-type
• Strides
• Flags
• Base Pointer
•
Broadcasting
Indexing
Structured arrays
Universal functions
The array interface
Optimisation
Update, wrap-up & questions
                Taking a look at numpy/core/include/numpy/ndarraytypes.h:
                typedef struct PyArrayObject {
                  PyObject_HEAD
                  char * data; /* pointer to data buffer */int nd; /* number of dimensions */npy_intp * dimensions ; /* size in each dimension */
                  npy_intp * strides ; /* bytes to jump to get
                                                * to the next element in
                                                * each dimension
                                                */
                  PyObject *base; /* Pointer to original array
                                               /* Decref this object */
                                               /* upon deletion . */
                  PyArray_Descr * descr ; /* Pointer to type struct */
                  int flags ; /* Flags */
                  PyObject * weakreflist ; /* For weakreferences */
                } PyArrayObject ;
```
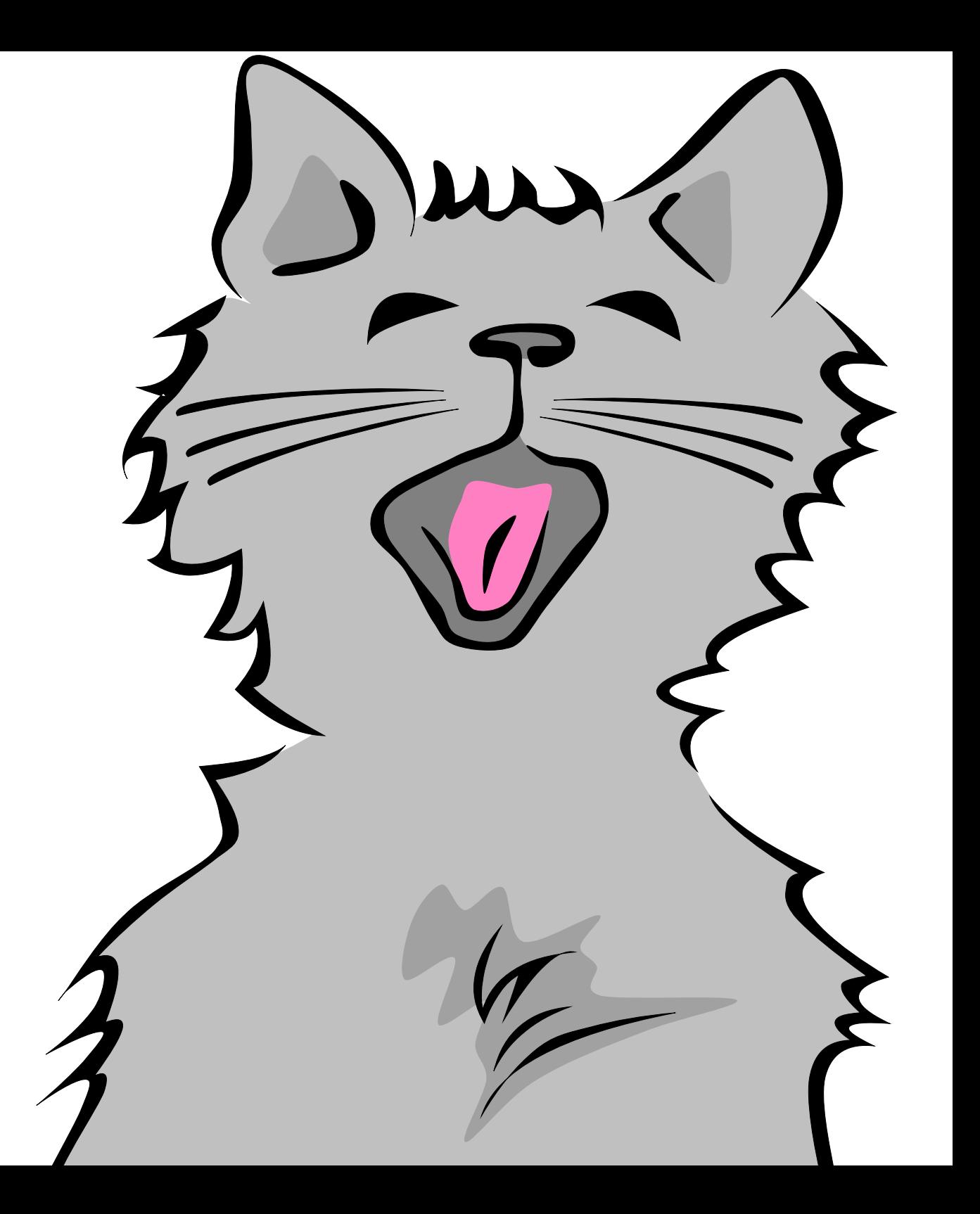

### **A homogeneous container**

```
char * data; /* pointer to data buffer */
Data is just a pointer to bytes in memory:
In [16]: x = np.array([1, 2, 3])In [22]: x. dtype
Out [22]: dtype ('int32 ') # 4 bytes
In [18]: x. __array_interface__ [ 'data ']
Out [18]: (26316624 , False )
In [21]: str(x.data)Out [21]: '\x01\x00\x00\x00\x02\x00\x00\x00\x03\x00\x00\x00'
```
#### **Dimensions**

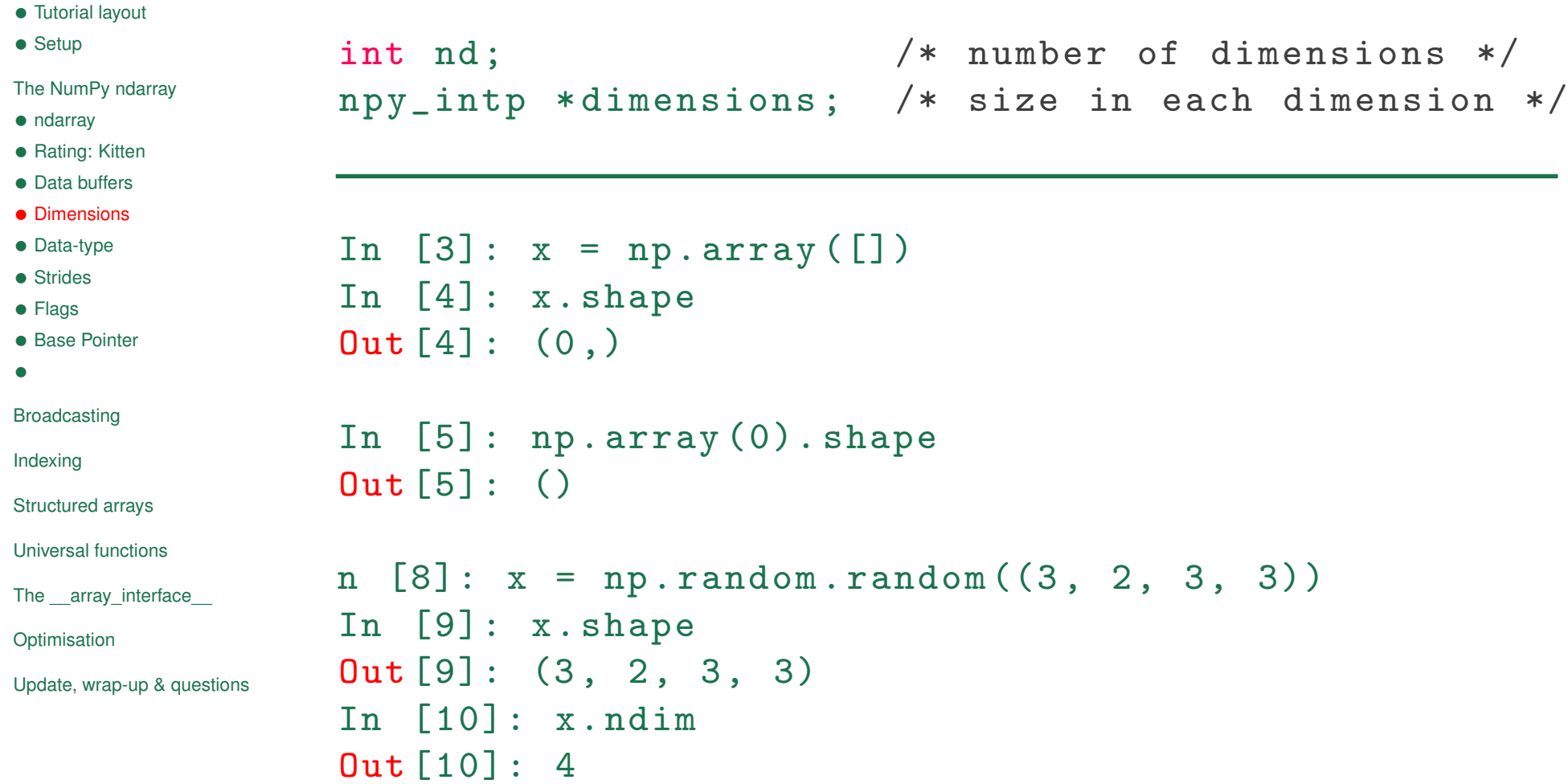

#### **Data type descriptors**

PyArray\_Descr \* descr ; /\* Pointer to type struct \*/

Common types in include int, float, bool:

```
In [19]: np.array ([-1, 0, 1], dtype=int)
Out [19]: array([-1, 0, 1])In [20]: np.array ([-1, 0, 1], dtype=float)
Out [20]: array([-1., 0., 1.])In [21]: np.array ([-1, 0, 1], dtype=bool)
Out [21]: array ([ True, False, True], dtype=bool)
```
Each item in the array has to have the same type (occupy a fixed nr of bytes in memory), but that does not mean a type has to consist of a single item:

```
In [2]: dt = np.dtype ([('value', np.int), ('status', np.bool)])
In [3]: np.array ([0, True), (1, False)], dtype=dt)
Out[3]:
 array([0, True), (1, False)],dtype=[('value', '<i4'), ('status', '|b1')])
```
This is called a **structured array**.

#### **Strides**

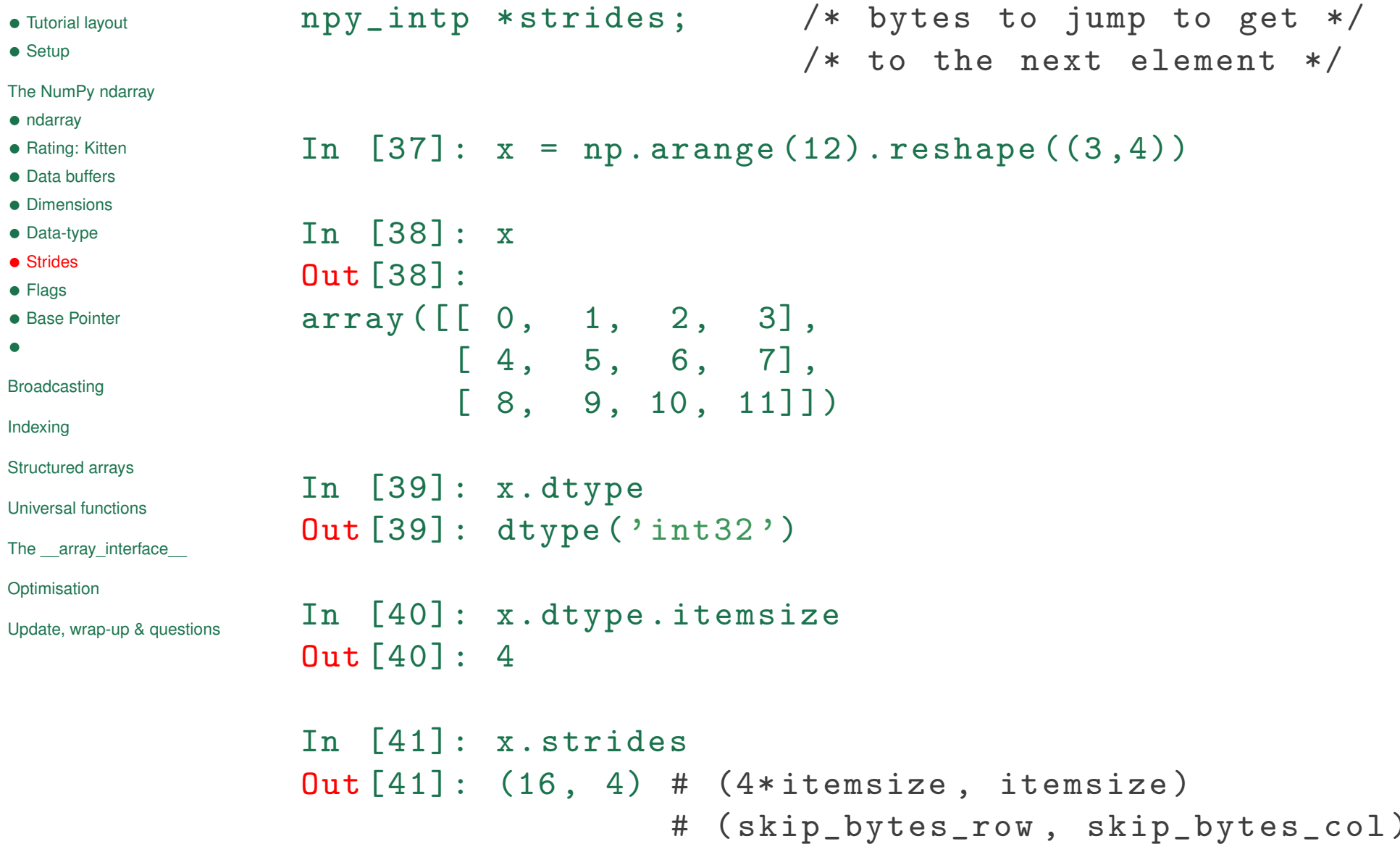

#### **Flags**

int flags ; /\* Flags \*/

```
In [66]: x = np.array([1, 2, 3])In [67]: x. flags
Out [67]:
  C_CONTIGUOUS : True # C- contiguous
  F_CONTIGUOUS : True # Fortran - contiguous
  OWNDATA : True \qquad \qquad \# are we responsible for memory handling?
  WRITEABLE : True # may we change the data?
  ALIGNED : True \qquad # appropriate hardware alignment
  UPDATEIFCOPY : False # update base on deallocation ?
In [68]: z. flags
Out [68]:
  C_CONTIGUOUS : False
  F_CONTIGUOUS : False
  OWNDATA : False
  WRITEABLE : True
  ALIGNED : True
  UPDATEIFCOPY : False
```
#### **Base Pointer**

- *•* Tutorial layout
- *•* Setup

The NumPy ndarray

- *•* ndarray
- *•* Rating: Kitten
- *•* Data buffers
- *•* Dimensions
- *•* Data-type
- *•* Strides
- *•* Flags
- *•* Base Pointer
- *•*
- Broadcasting
- Indexing
- Structured arrays
- Universal functions
- The array interface
- **Optimisation**
- Update, wrap-up & questions

#### PyObject \*base; /\* Decref this object on deletion \*/ /\* of the array. For views, points  $*/$ /\* to original array.  $*/$

#### **Trick: Deallocating foreign memory**

An ndarray can be constructed from memory obtained from another library. Often, we'd like to free that memory after we're done with the array, but **numpy** can't deallocate it safely. As such, we need to trick numpy into calling the foreign library's deallocation routine. How do we do this? We assign a special object that frees the foreign memory upon object deletion to the ndarray's **base** pointer.

#### PyObject\* PyCObject FromVoidPtr(void\* cobj, void (\*destr)(void \*))

#### Return value: New reference.

Create a **PyCObject** from the void  $*$  cobj. The destr function will be called when the object is reclaimed, unless it is NULL.

See Travis Oliphant's blog entry at http://blog.enthought.com/?p=410.

# Problem Set P1

9th Python in Science Conference (SciPy) 2010 13/48

- *•* Tutorial layout
- *•* Setup

The NumPy ndarray

#### Broadcasting

*•* Broadcasting overview

(1D)

*•* Broadcasting overview

(2D)

*•* Broadcasting overview

(3D)

- *•* Broadcasting Rules
- *•* Explicit broadcasting

*•*

Indexing

Structured arrays

Universal functions

The array interface

Optimisation

Update, wrap-up & questions

## **Broadcasting**

## **Broadcasting overview (1D)**

- *•* Tutorial layout
- *•* Setup

#### The NumPy ndarray

Broadcasting

- *•* Broadcasting overview (1D)
- Broadcasting overview (2D)
- *•* Broadcasting overview (3D)
- *•* Broadcasting Rules
- *•* Explicit broadcasting
- *•*

Indexing

Structured arrays

Universal functions

The array interface

**Optimisation** 

Update, wrap-up & questions

Combining of differently shaped arrays without creating large intermediate arrays:

```
\Rightarrow > x = np.arange(4)>>> x = array ([0 , 1, 2, 3])
>> x + 3
array([3, 4, 5, 6])
```
See the np.doc.broadcasting docstring for more detail.

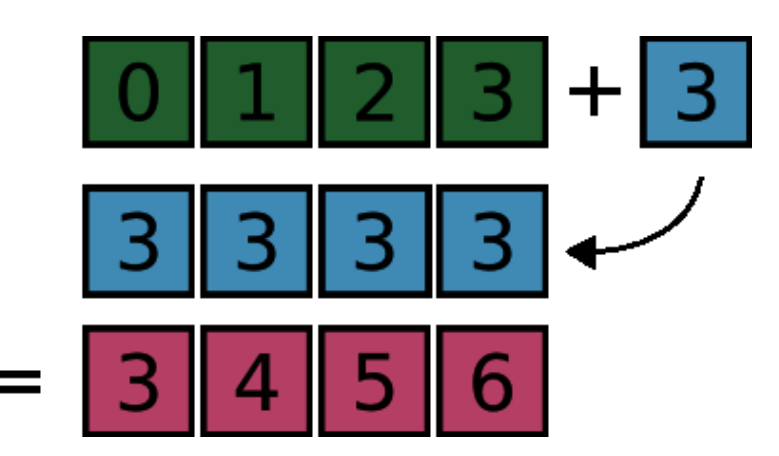

#### **Broadcasting overview (2D)**

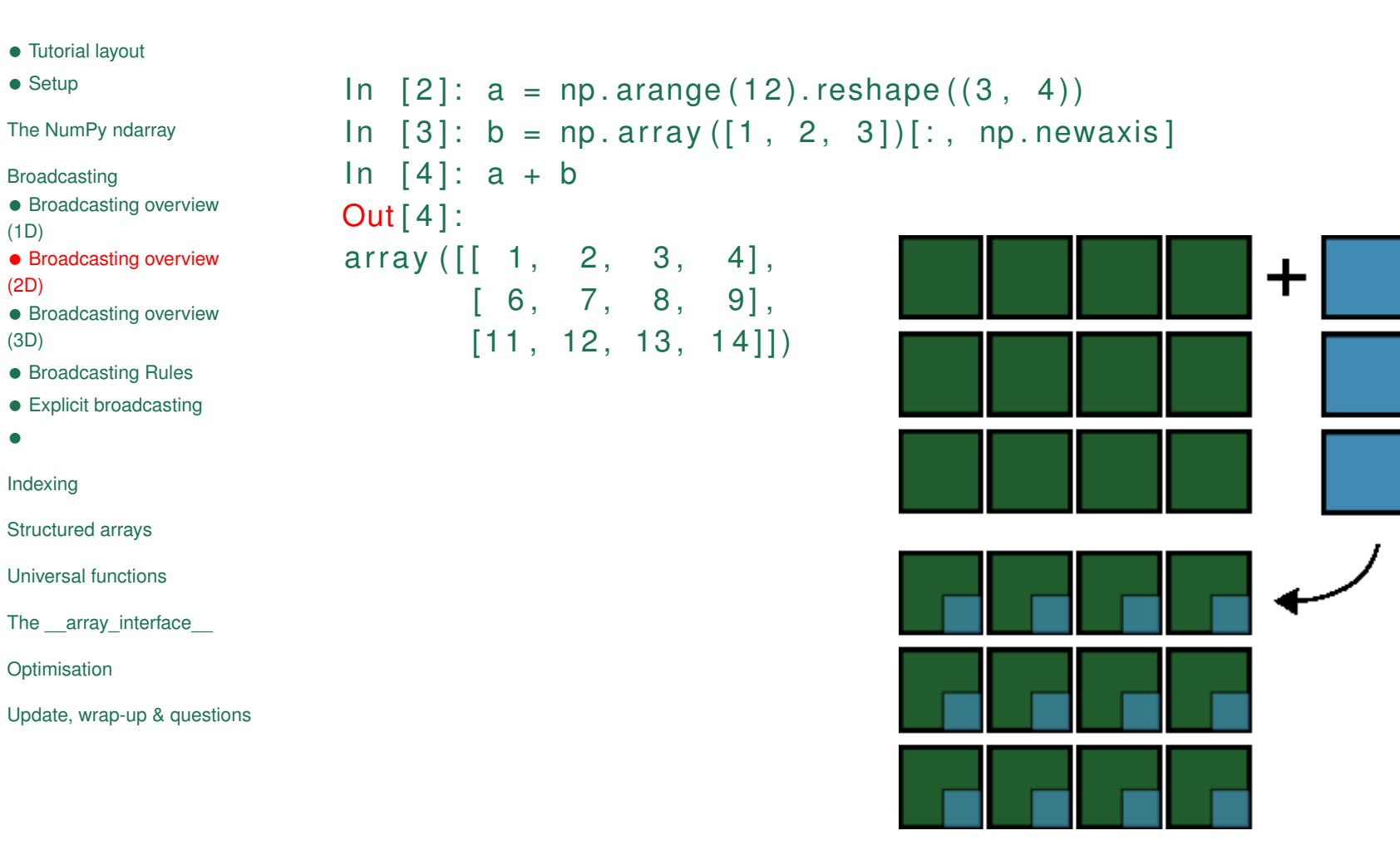

*•*

#### **Broadcasting overview (3D)**

- *•* Tutorial layout
- *•* Setup

The NumPy ndarray

Broadcasting

*•* Broadcasting overview

(1D)

- *•* Broadcasting overview (2D)
- *•* Broadcasting overview (3D)
- *•* Broadcasting Rules
- *•* Explicit broadcasting
- *•*

Indexing

Structured arrays

Universal functions

The array interface

**Optimisation** 

Update, wrap-up & questions

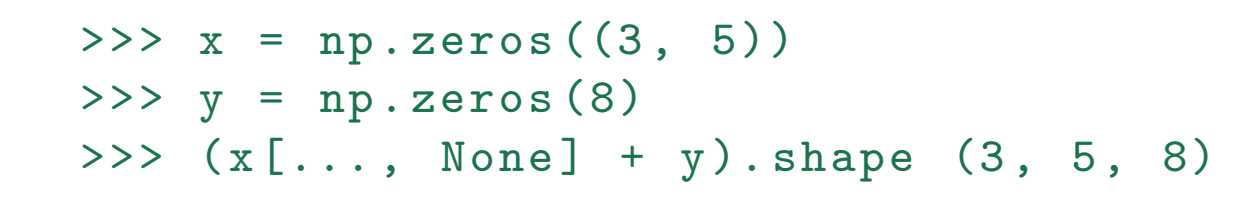

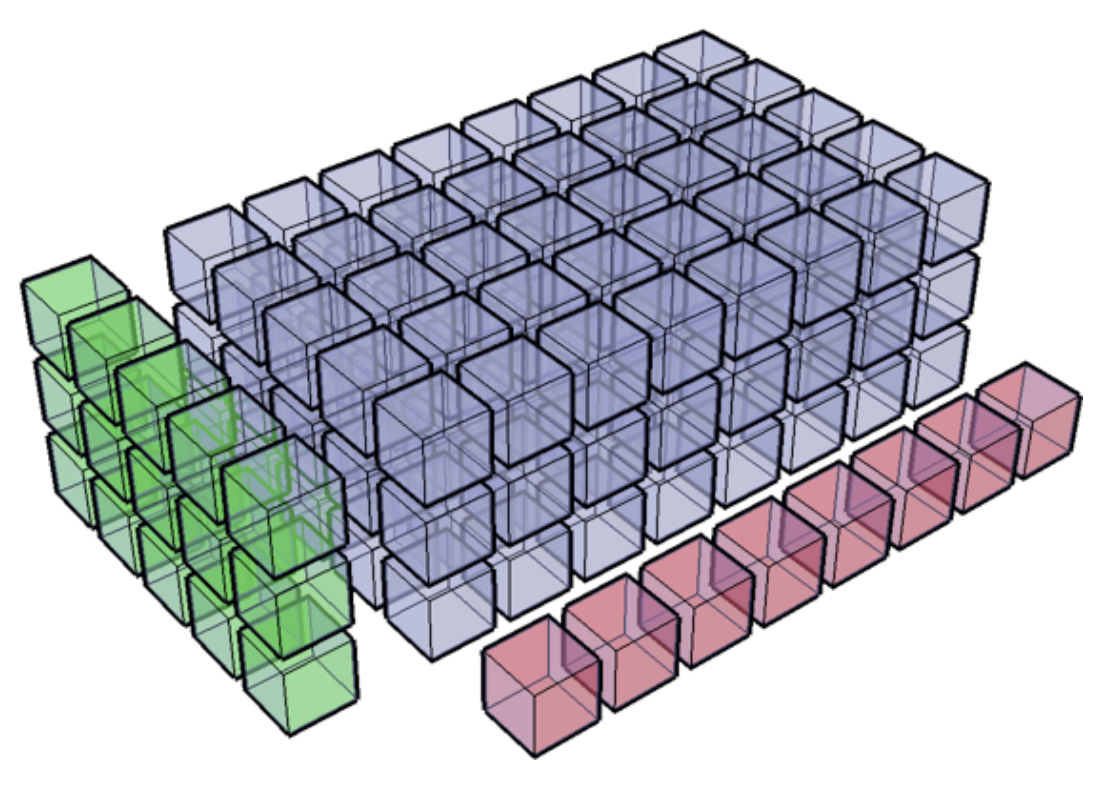

#### **Broadcasting Rules**

- *•* Tutorial layout
- *•* Setup

#### The NumPy ndarray

Broadcasting

- *•* Broadcasting overview (1D)
- *•* Broadcasting overview (2D)
- 
- *•* Broadcasting overview (3D)
- *•* Broadcasting Rules
- *•* Explicit broadcasting
- *•*

Indexing

Structured arrays

Universal functions

The array interface

**Optimisation** 

Update, wrap-up & questions

The broadcasting rules are straightforward—mostly. Compare dimensions, starting from the last. Match when either dimension is one or None, or if dimensions are equal:

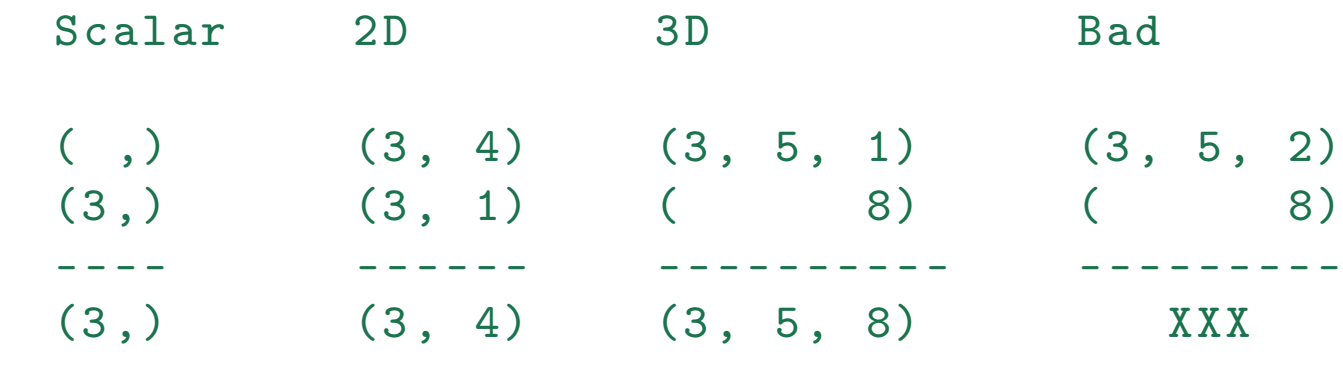

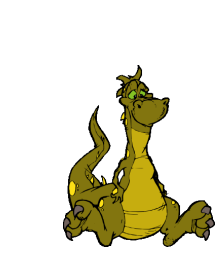

### **Explicit broadcasting**

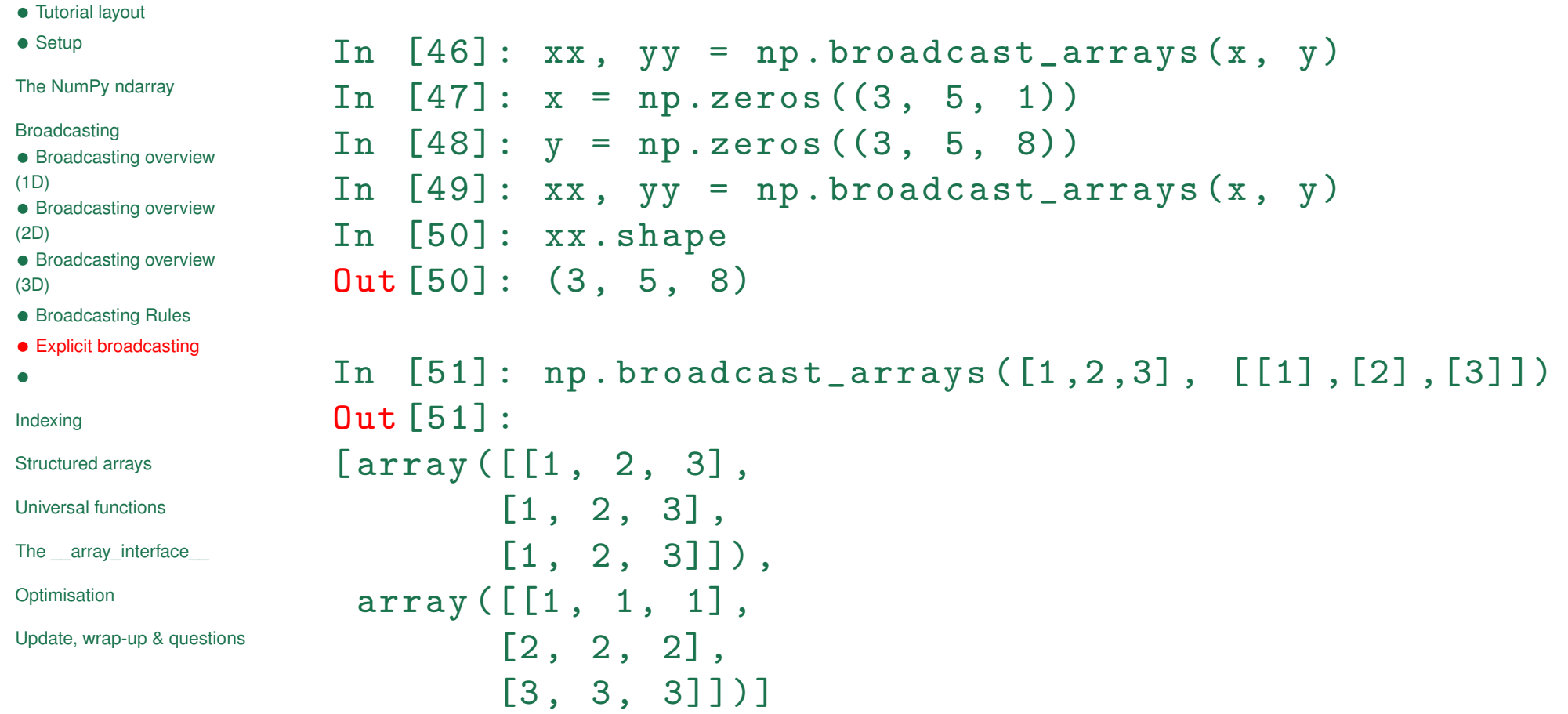

# Problem Set P2

9th Python in Science Conference (SciPy) 2010 20 / 48

- *•* Tutorial layout
- *•* Setup

The NumPy ndarray

Broadcasting

#### Indexing

- *•* Jack's Dilemma
- *•*
- *•* Jack's Dilemma (cont'd)
- *•* Jack's Dilemma (cont'd)
- *•* Output shape of an indexing op
- *•* Output shape of an
- indexing op (cont'd)
- *•* Test setup for Jack's
- problem
- *•* Solving Jack's problem
- *•* Solution verification
- *•*

Structured arrays

Universal functions

The \_\_array\_interface\_\_

Optimisation

Update, wrap-up & questions

# **Indexing**

#### **Jack's Dilemma**

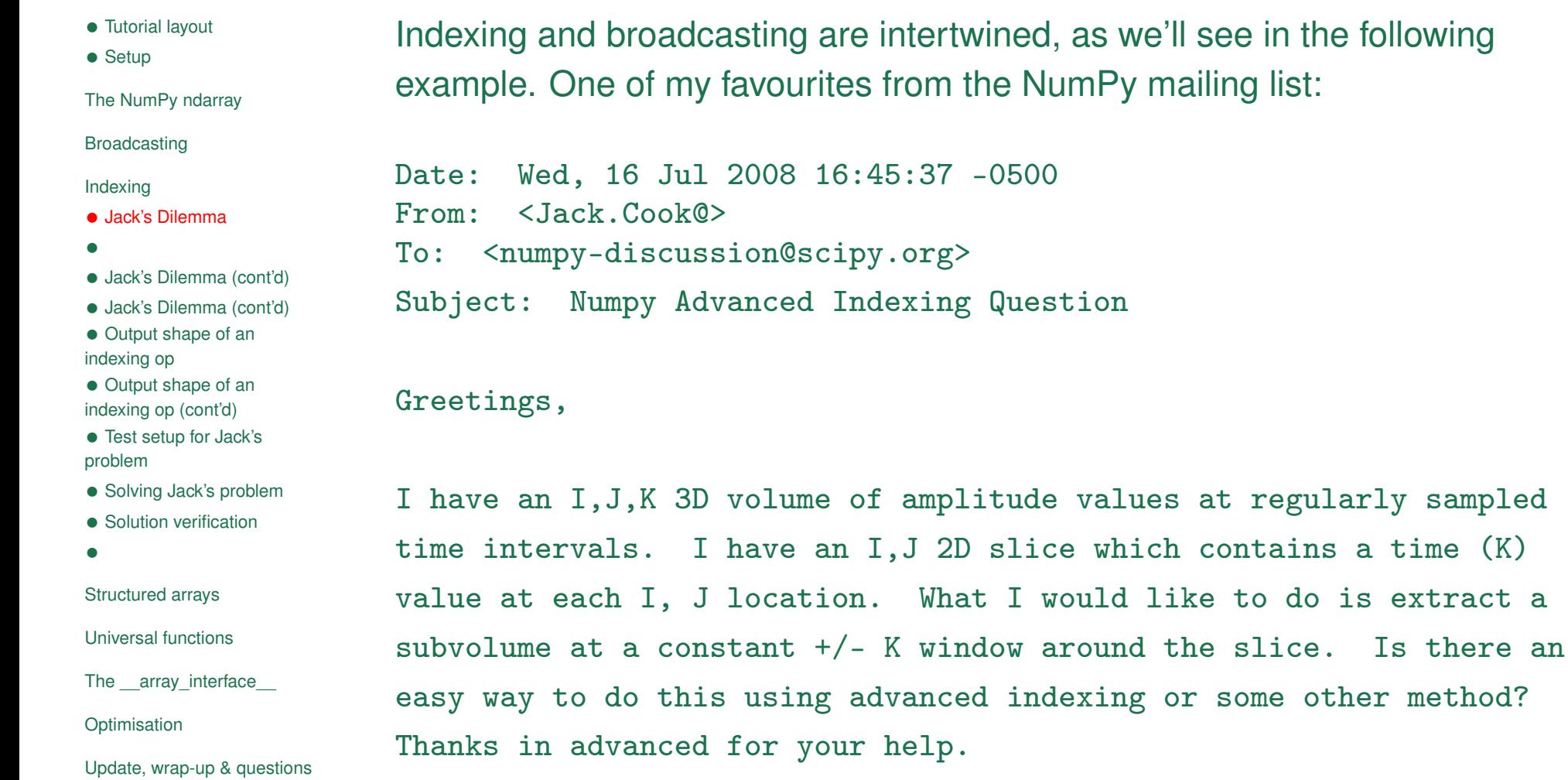

rtwined, as we'll see in the following n the NumPy mailing list:

#### 9th Python in Science Conference (SciPy) 2010 22 / 48

- Jack

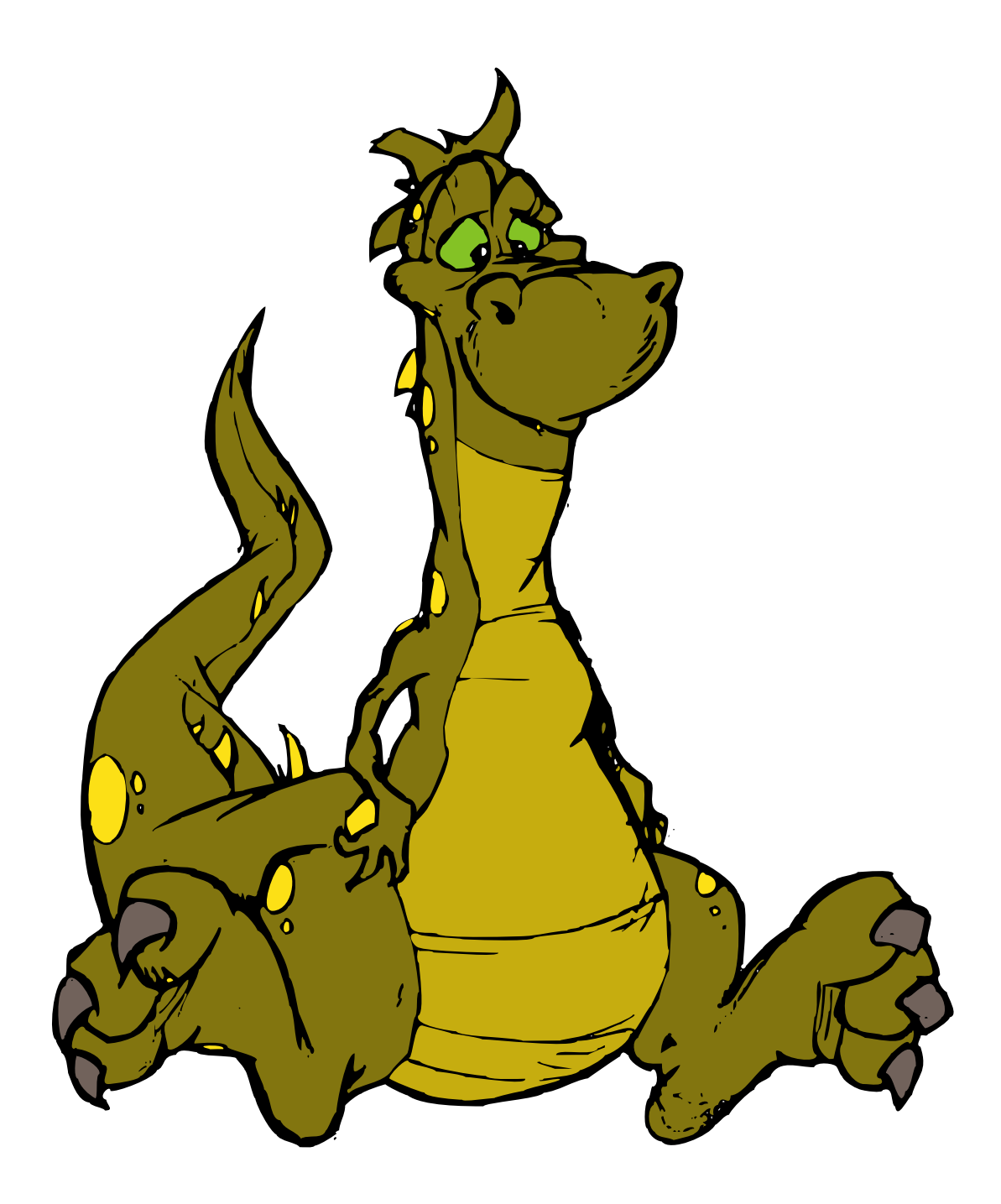

#### **Jack's Dilemma (cont'd)**

- *•* Tutorial layout
- *•* Setup

The NumPy ndarray

Broadcasting

Indexing

- *•* Jack's Dilemma
- *•*
- *•* Jack's Dilemma (cont'd)
- *•* Jack's Dilemma (cont'd)
- *•* Output shape of an indexing op
- *•* Output shape of an indexing op (cont'd)
- *•* Test setup for Jack's problem
- *•* Solving Jack's problem
- *•* Solution verification
- *•*

Structured arrays

Universal functions

The \_\_array\_interface\_\_

**Optimisation** 

Update, wrap-up & questions

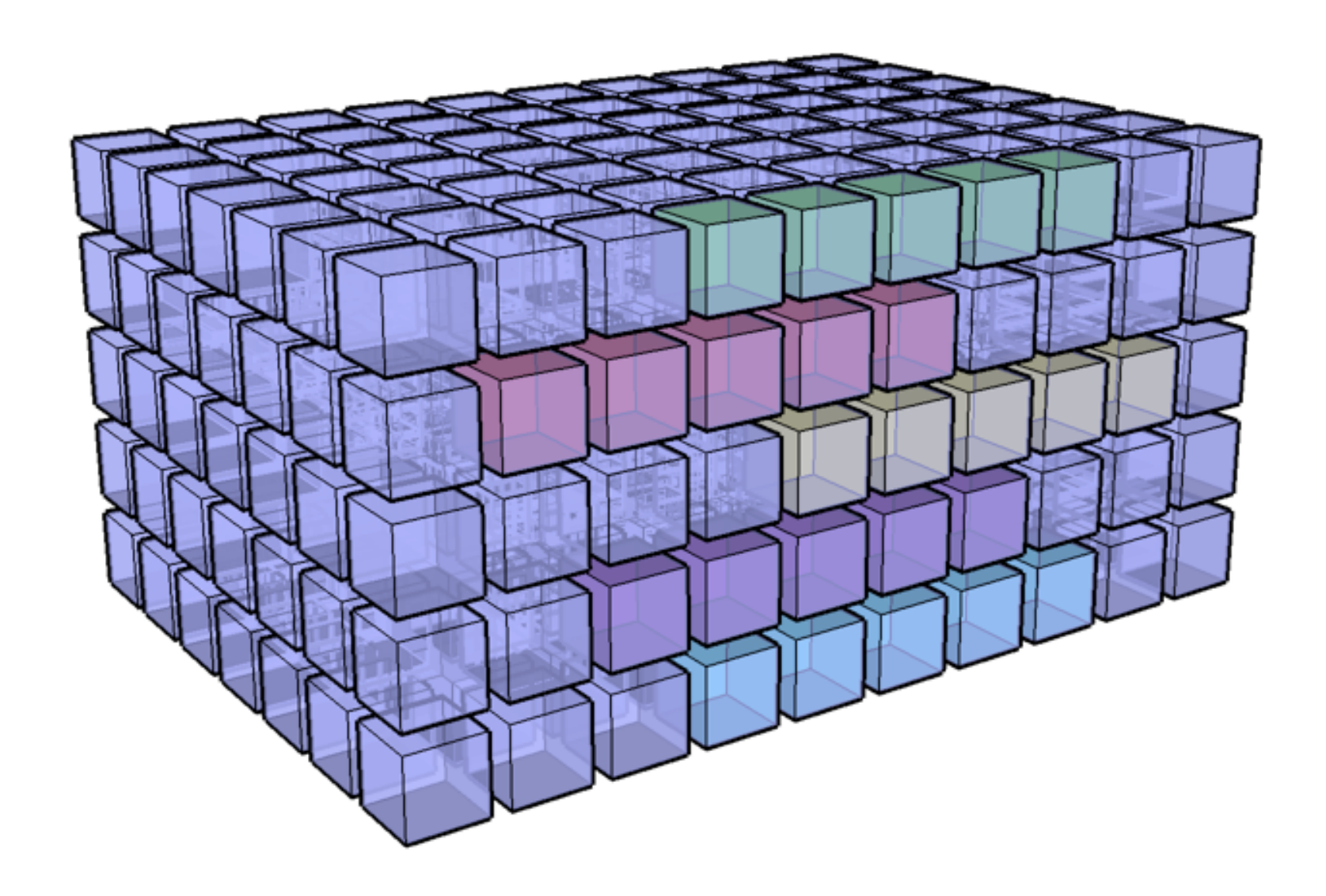

### **Jack's Dilemma (cont'd)**

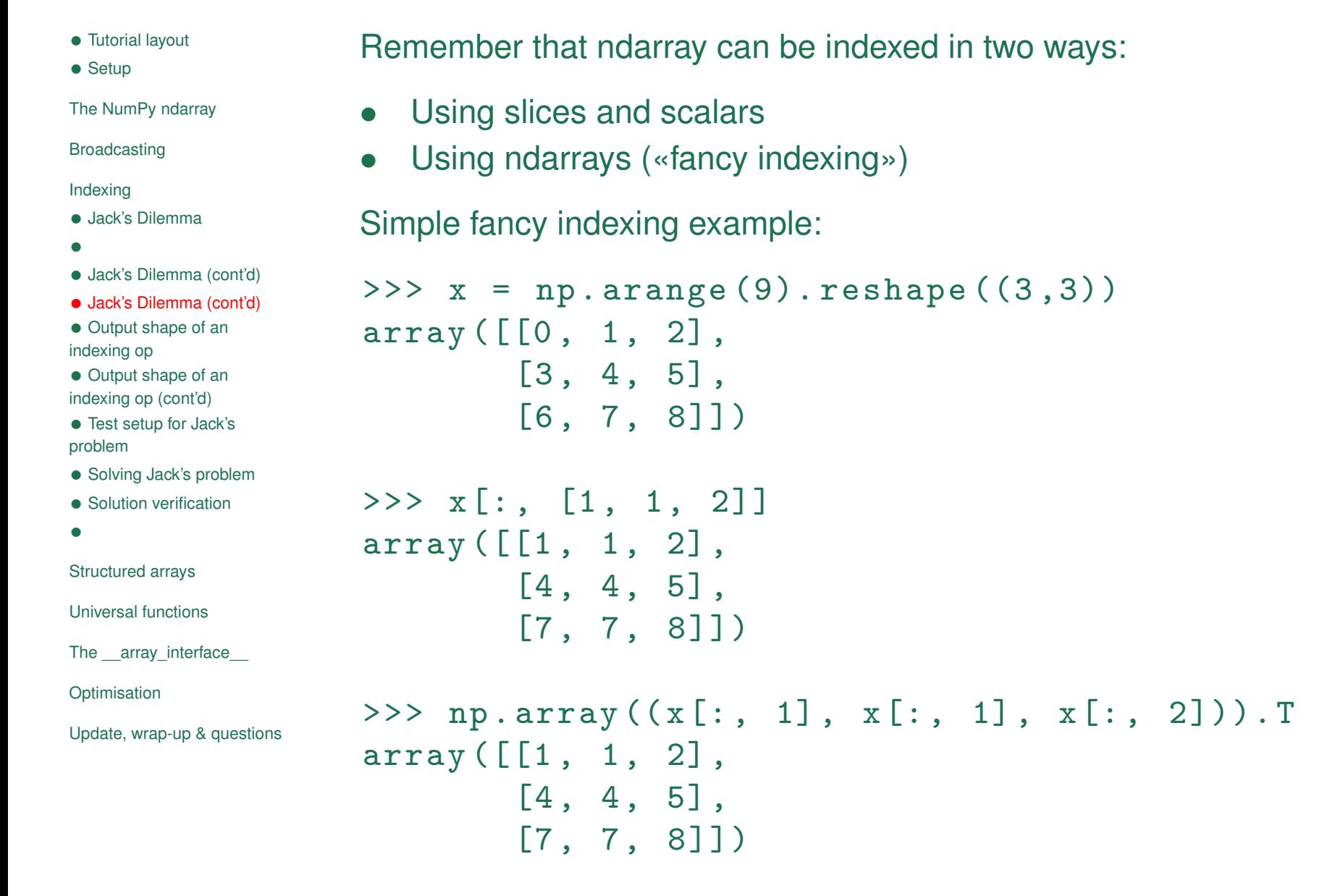

### **Output shape of an indexing op**

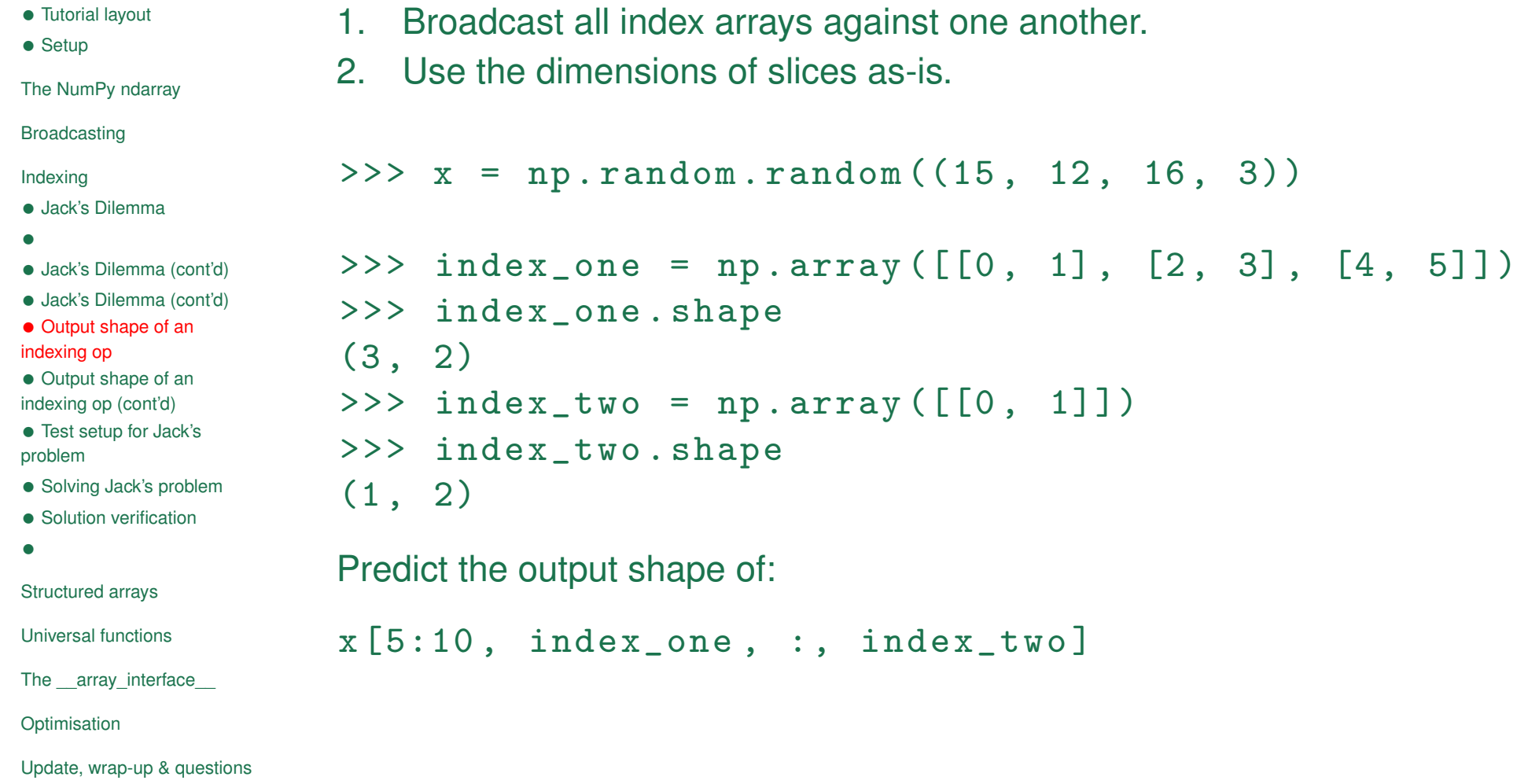

#### **Output shape of an indexing op (cont'd)**

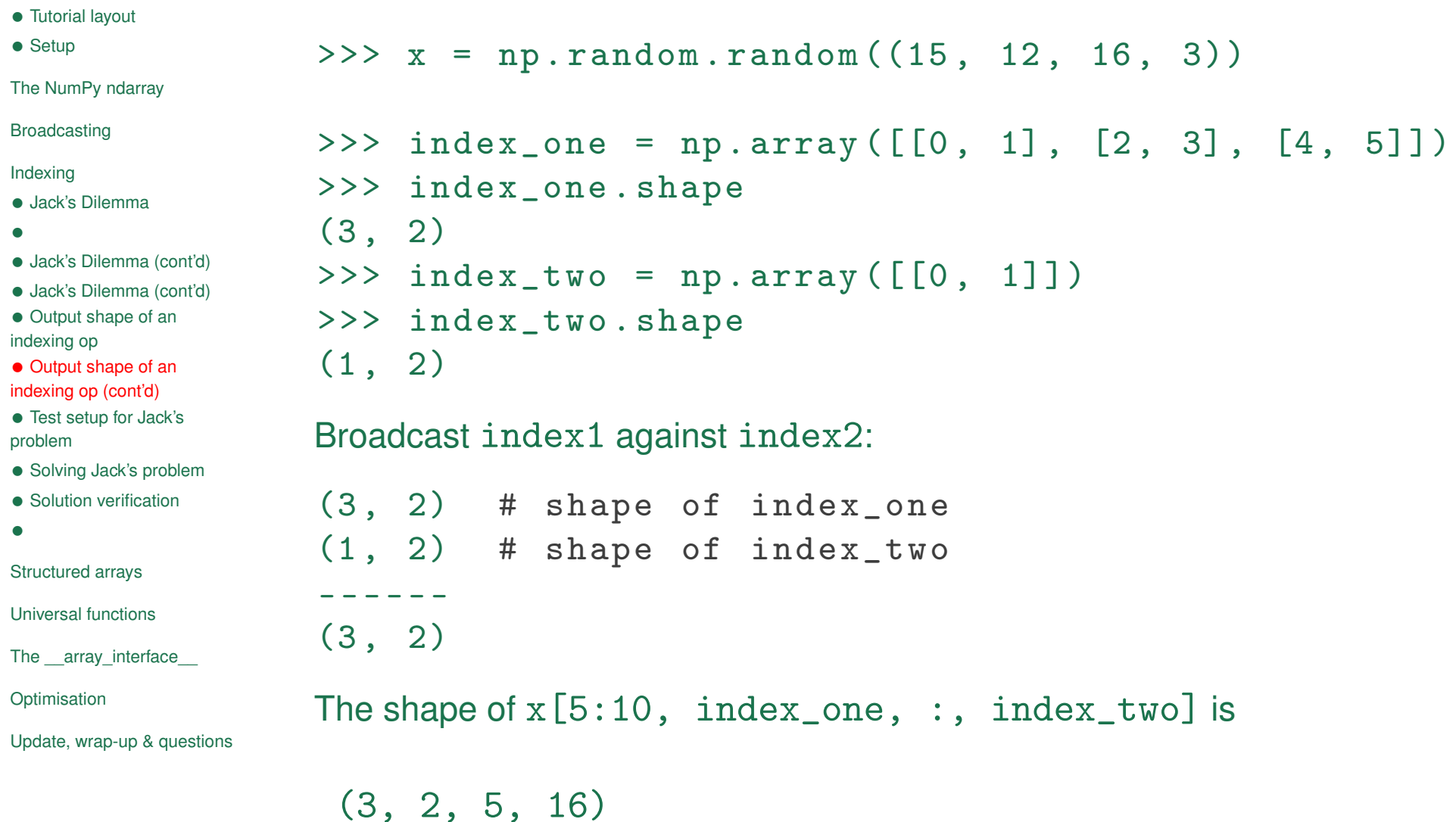

#### **Test setup for Jack's problem**

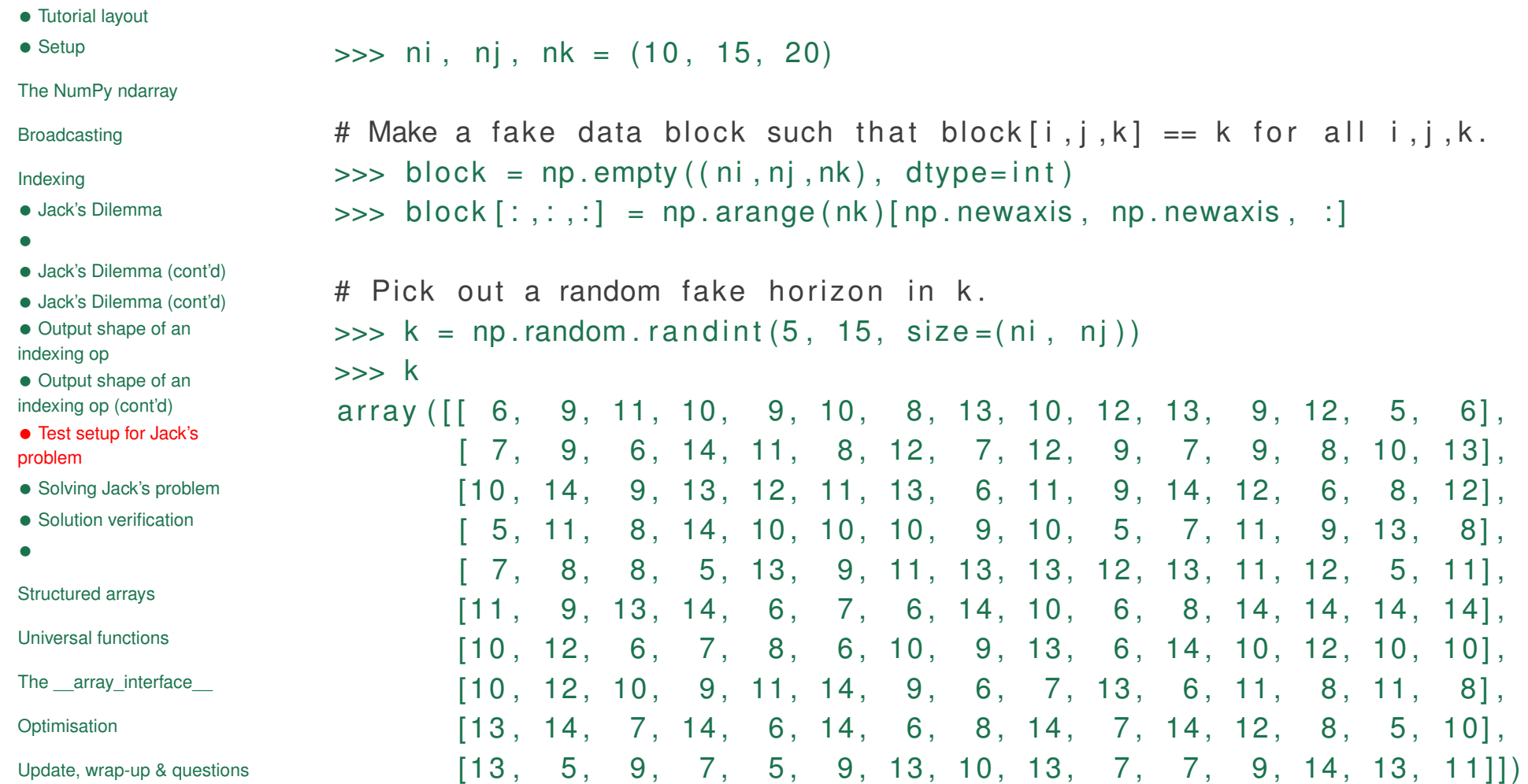

 $\gg$  half\_width = 3

#### **Solving Jack's problem**

- *•* Tutorial layout
- *•* Setup

The NumPy ndarray

Broadcasting

Indexing

- *•* Jack's Dilemma
- *•*
- *•* Jack's Dilemma (cont'd)
- *•* Jack's Dilemma (cont'd)
- *•* Output shape of an indexing op
- *•* Output shape of an indexing op (cont'd)
- *•* Test setup for Jack's problem
- *•* Solving Jack's problem
- Solution verification
- *•*

Structured arrays

Universal functions

The array interface

**Optimisation** 

Update, wrap-up & questions

```
# These two indices ensure that we take a slice at each (i, j) position
\Rightarrow idx i = np . arange ( ni ) [ : , np . newaxis , np . newaxis ]
\Rightarrow idx j = np arange (nj) [np . newaxis, :, np . newaxis]
```

```
# This is the substantive part that picks out the window
\Rightarrow idx k = k : , : , np . newaxis ] + \
... np.arange(-half_width, half_width+1) # (10, 15, 7)
```

```
\Rightarrow block [idx i, idx j, idx k] # slice !
```
Applying the broadcasting rules:

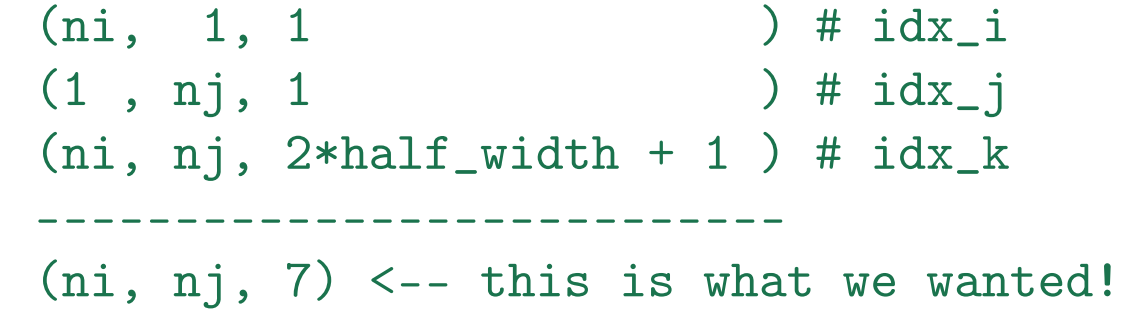

#### **Solution verification**

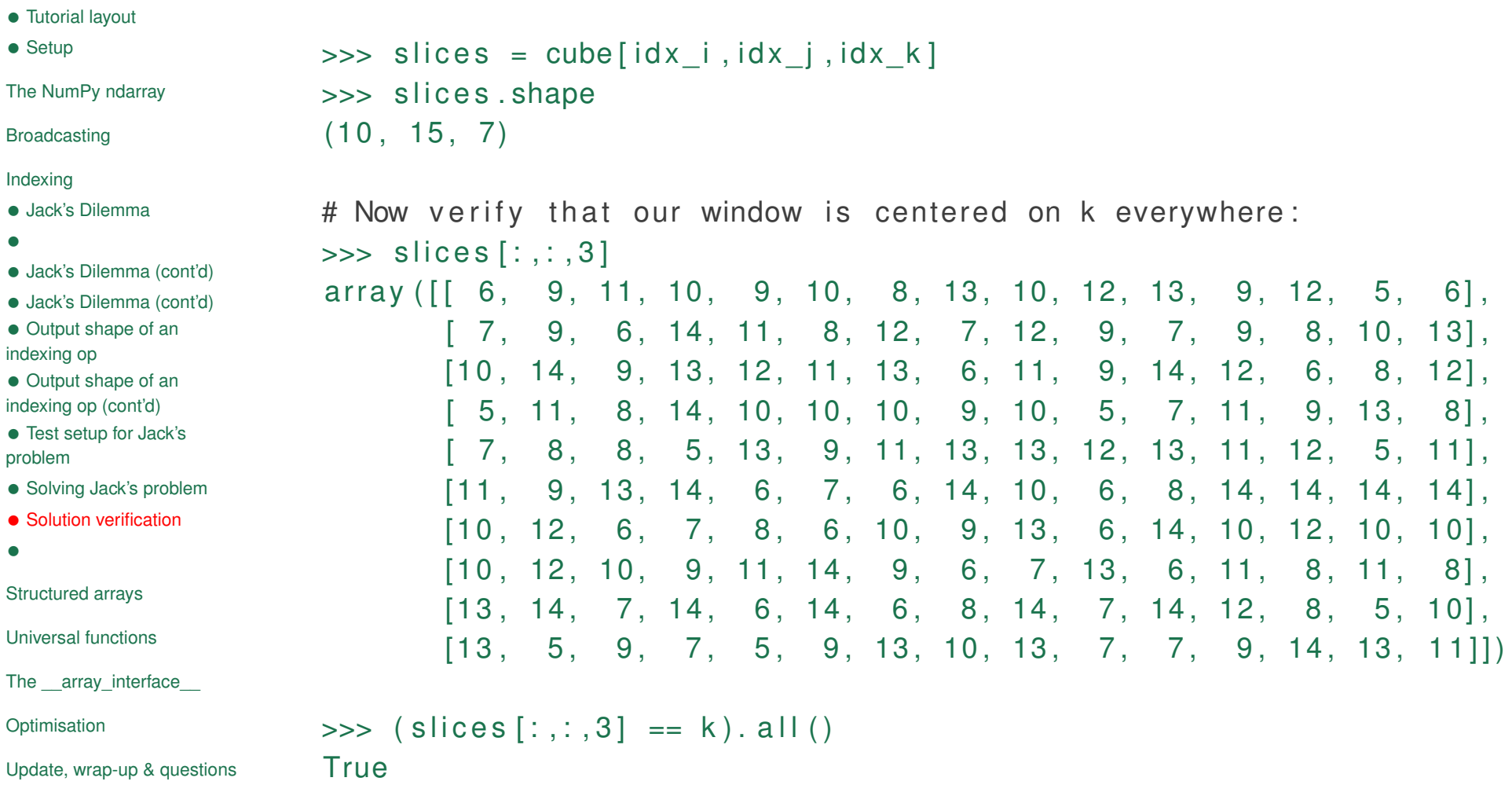

# Problem Set P3

- *•* Tutorial layout
- *•* Setup

The NumPy ndarray

Broadcasting

Indexing

Structured arrays

*•* Reading/writing data

*•*

Universal functions

The \_\_array\_interface\_\_

Optimisation

Update, wrap-up & questions

## **Structured arrays**

#### **Intro to structured arrays**

*•* Tutorial layout *•* Setup The NumPy ndarray Broadcasting Indexing

Structured arrays

```
• Reading/writing data
```

```
•
```

```
Universal functions
```

```
The array interface
```

```
Optimisation
```

```
Update, wrap-up & questions
```
Repeating what we said earlier, each item in an array has the same type, but that does not mean a type has to consist of a single item:

```
In [2]: dt = np.dtype ([('value', np.int), ('status', np-book)])In [3]: np. array ([0, True), (1, False)], dtype=dt)
Out [3]:
 array ([0, True), (1, False),
       dtype = [('value', ' < i4'), ('status', 'lb1')])
```
This is called a **structured array**, and is accessed like a dictionary:

```
In [3]: x = np.array([0, True), (1, False)],dtype=dt)
```

```
In [5]: x['value']
Out [5]: array ([0 , 1])
In [6]: x['status ']
Out [6]: array ([ True, False], dtype=bool)
```
### **Structured arrays**

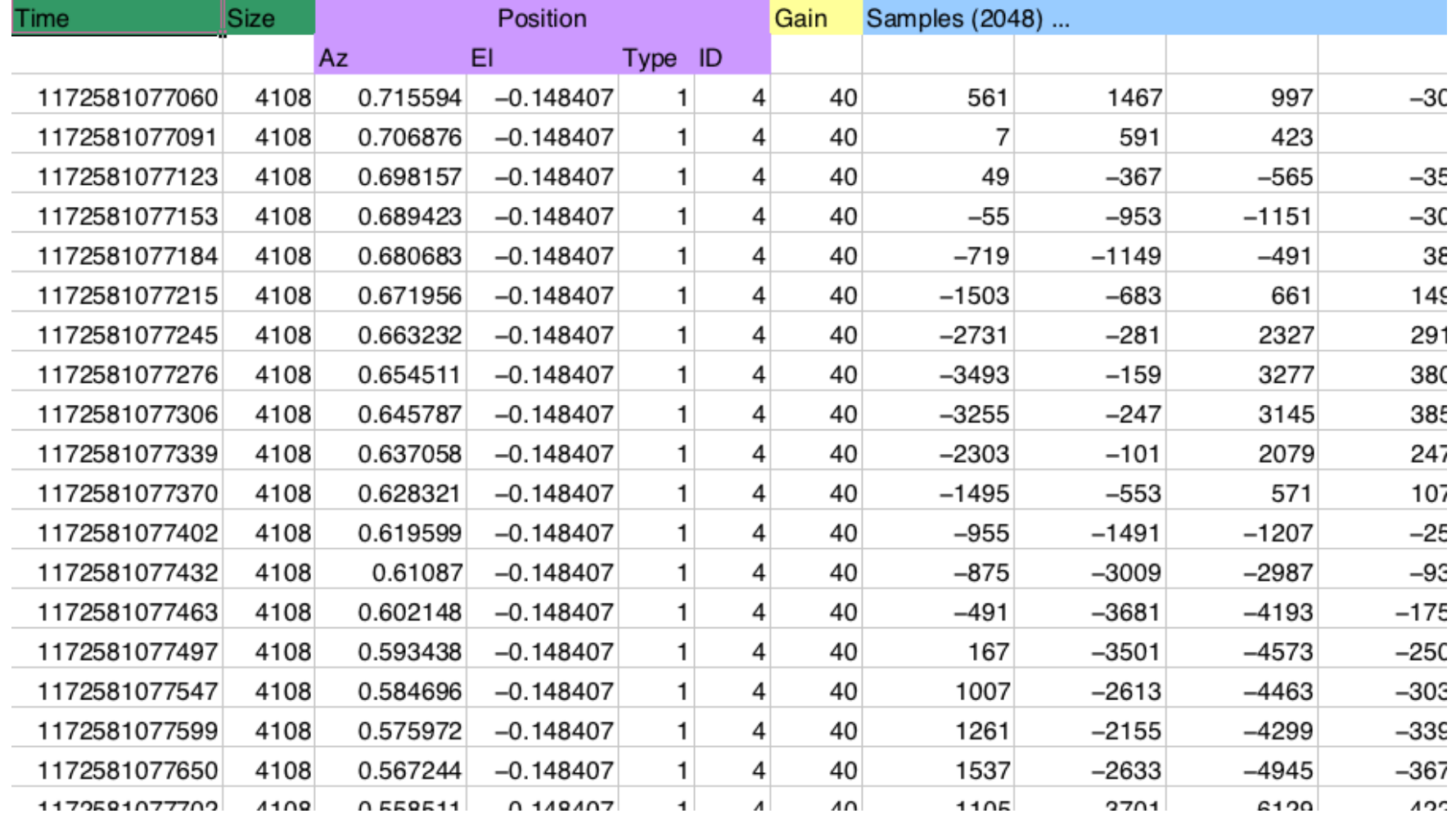

#### **Reading data from file**

Reading this kind of data can be somewhat troublesome:

```
while ((count > 0) && (n \leq NumPoints))% get time - I8 [ms]
  [lw, count] = \text{freq}(fid, 1, 'uint32');if ( count > 0) % then carry on
    uw = \text{fred}(\text{fid}, 1, 'int32');t(1, n) = (1w+uw*2^32)/1000;% get number of bytes of data
    numbytes = {\tt freqd}({\tt fid, 1, 'uint32'});% read sMEASUREMENTPOSITIONINFO (11 bytes )
    m(1, n) = \text{freq}(fid, 1, 'float32'); % a z [rad]m(2, n) = \text{freq}(fid, 1, 'float32'); % el [rad]
    m(3, n) = fread (fid, 1, 'uint8'); % region type
    m(4, n) = fread (fid, 1, 'uint16'); % region ID
    g(1, n) = \text{freq}(fid, 1, 'uint8');numsamples = (numbytes -12)/2; % 2 byte integers
    a(:,n) = fread(fid, numsamples, 'int16');
```
#### **Reading data from file**

```
The NumPy solution:
dt = np.dtype([('time', np.uint64),('size', np.uint32),('position', [('az', np.float32),
                               ('el', np.float32),('region_type', np.uint8),
                               ('region_ID', np.uint16)]),
                ('gain', np.uint8),
                ('samples ', ( np . int16 , 2048))])
```
 $data = np.fromfile(f, dtype=dt)$ 

We can then access this structured array as before:

```
data ['position'] ['az']
```
# Problem Set P4

9th Python in Science Conference (SciPy) 2010 37 / 48

- *•* Tutorial layout
- *•* Setup

The NumPy ndarray

Broadcasting

Indexing

Structured arrays

#### Universal functions

- *•* Build your own ufuncs
- *•*

The \_\_array\_interface\_\_

Optimisation

Update, wrap-up & questions

## **Universal functions**

### **Build your own ufuncs**

- *•* Tutorial layout
- *•* Setup

The NumPy ndarray

Broadcasting

Indexing

Structured arrays

Universal functions

- *•* Build your own ufuncs
- *•*

The \_\_array\_interface\_\_

**Optimisation** 

Update, wrap-up & questions

*•* Demo ufuncs using Cython. Participants who have Cython installed may implement their own ufunc.

# Problem Set P5

9th Python in Science Conference (SciPy) 2010 40 / 48

- *•* Tutorial layout
- *•* Setup

The NumPy ndarray

Broadcasting

Indexing

Structured arrays

Universal functions

The \_\_array\_interface\_\_

- *•* Array interface overview
- *•*

**Optimisation** 

Update, wrap-up & questions

## **The \_\_array\_interface\_\_**

#### **Array interface overview**

- *•* Tutorial layout
- *•* Setup
- The NumPy ndarray
- Broadcasting
- Indexing
- Structured arrays
- Universal functions
- The array interface
- *•* Array interface overview
- *•*
- **Optimisation**
- Update, wrap-up & questions

Any object that exposes a suitable dictionary named \_\_array\_interface\_\_ may be converted to a NumPy array. This is very handy for exchanging data with other libraries (e.g., PIL *↔* SciPy). The array interface has the following important keys (see http://docs.scipy.org/doc/numpy/reference/arrays.interface

- *•* **shape**
- *•* **typestr**: see above URL for valid typecodes
- *•* **data**: (20495857, True); 2-tuple—pointer to data and boolean to indicate whether memory is read-only
- *•* **strides**
- *•* **version**: 3

# Problem Set P6

9th Python in Science Conference (SciPy) 2010 43 / 48

- *•* Tutorial layout
- *•* Setup

The NumPy ndarray

Broadcasting

Indexing

Structured arrays

Universal functions

The \_\_array\_interface\_\_

**Optimisation** 

*•* Optimisation demos

Update, wrap-up & questions

## **Optimisation**

#### **Optimisation demos**

- *•* Tutorial layout
- *•* Setup
- The NumPy ndarray
- Broadcasting
- Indexing
- Structured arrays
- Universal functions
- The \_\_array\_interface\_\_
- **Optimisation**
- *•* Optimisation demos
- Update, wrap-up & questions
- *•* Talk about for-loop performance, memory use of broadcasting
- Demo Cython + numpy
- *•* Demo profiling (line\_profiler, RunSnakeRun, valgrind + kcachegrind)
- *•* Tutorial layout
- *•* Setup

The NumPy ndarray

Broadcasting

Indexing

Structured arrays

Universal functions

The \_\_array\_interface\_\_

Optimisation

Update, wrap-up & questions

*•* Development Update

*•*

## **Update, wrap-up & questions**

#### **Development Update**

*•* Tutorial layout *•* Setup The NumPy ndarray Broadcasting Indexing Structured arrays Universal functions The \_\_array\_interface\_\_ Optimisation

Update, wrap-up & questions

*•* Development Update

*•*

- *•* libnpymath
- *•* Python 3.0
- *•* datetime

9th Python in Science Conference (SciPy) 2010 47/48

# Questions / comments?